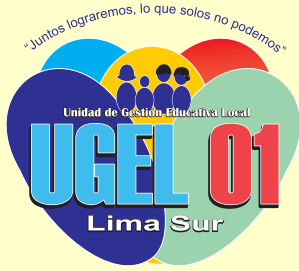

## CONSULTA Y/O SEGUIMIENTO DE EXPEDIENTES

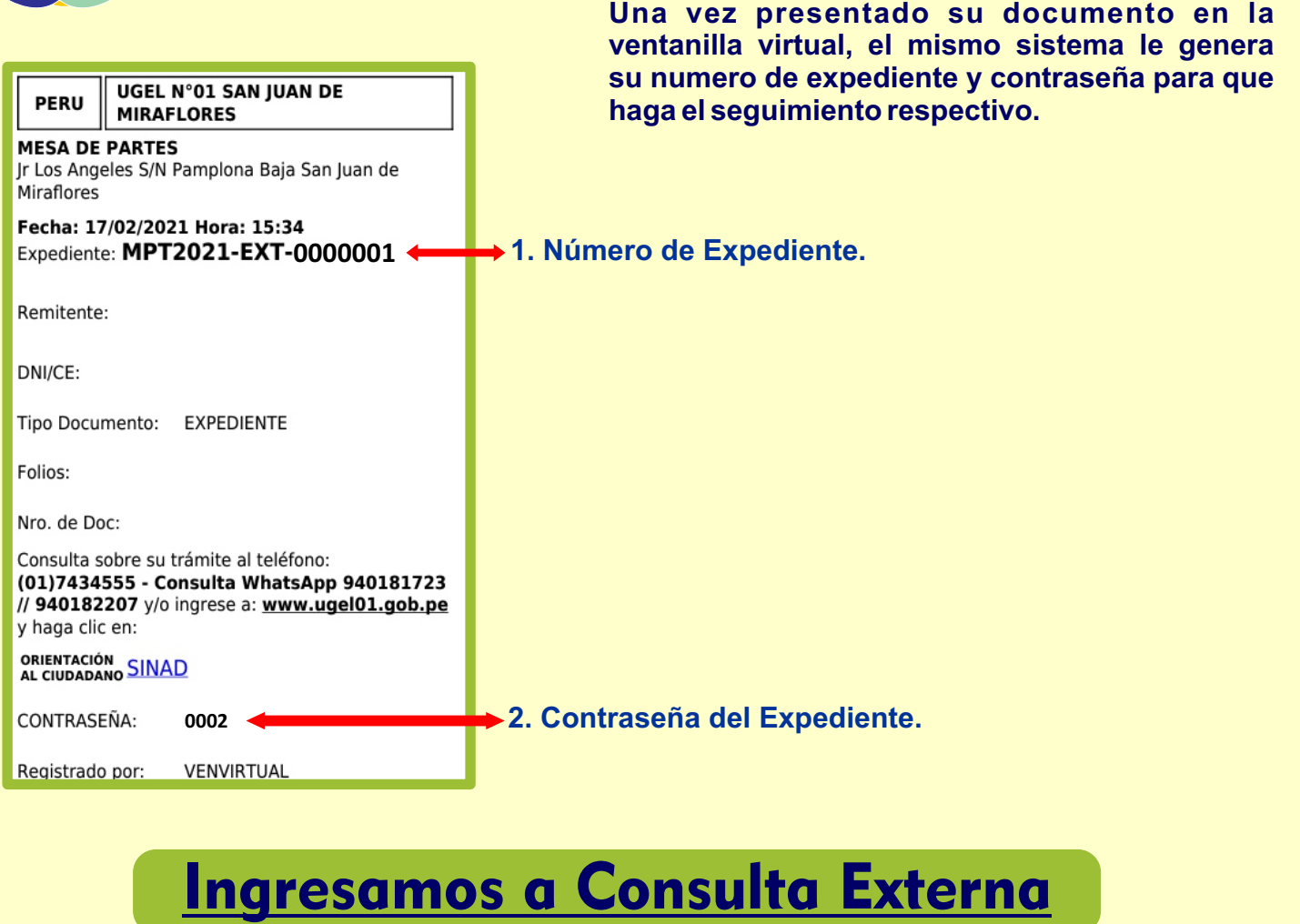

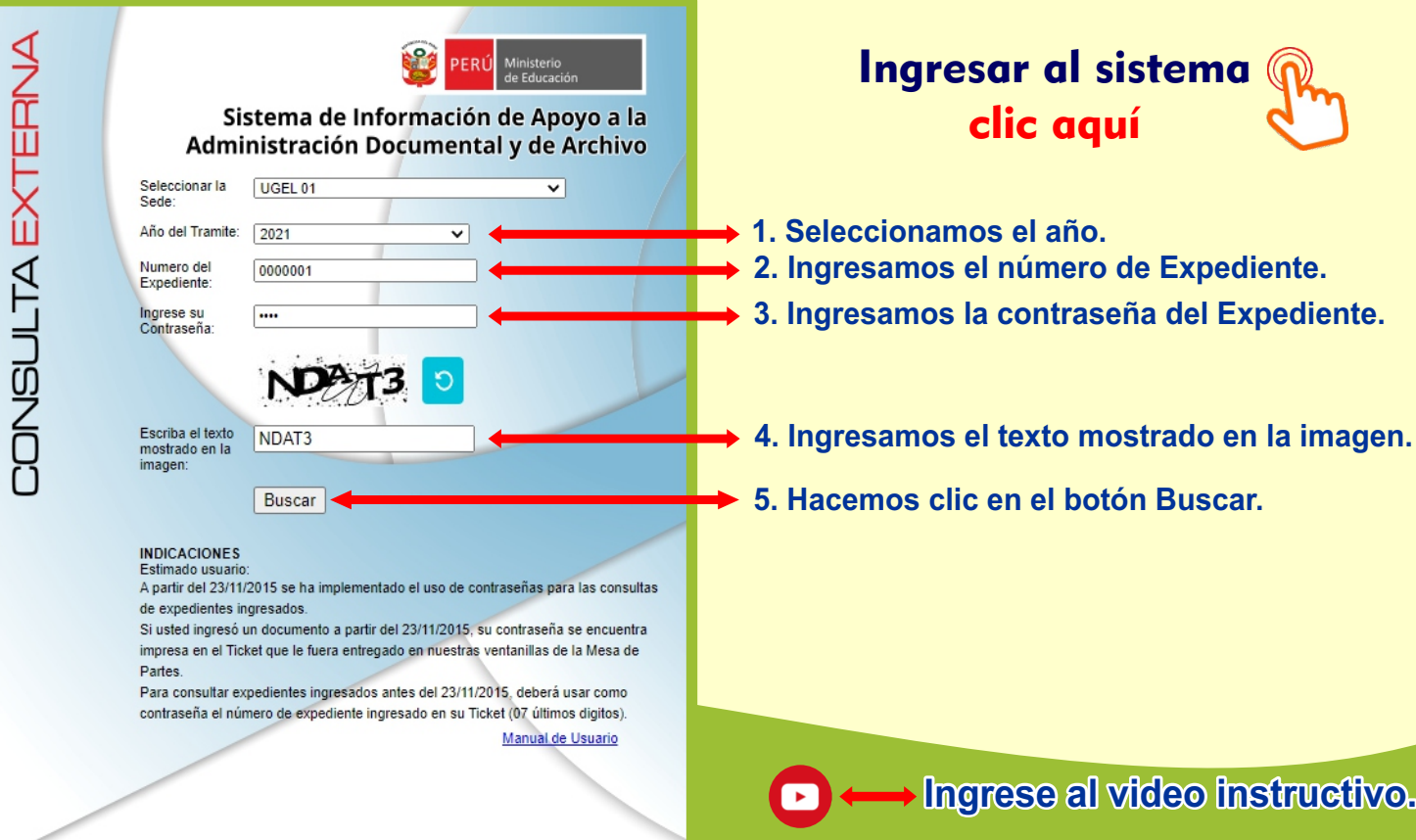

**Equipo de Tecnologías de la Información**